## Cheatography

## Syslogd & Journal Cheat Sheet by [fenix9158](http://www.cheatography.com/fenix9158/) via [cheatography.com/182055/cs/37859/](http://www.cheatography.com/fenix9158/cheat-sheets/syslogd-and-journal)

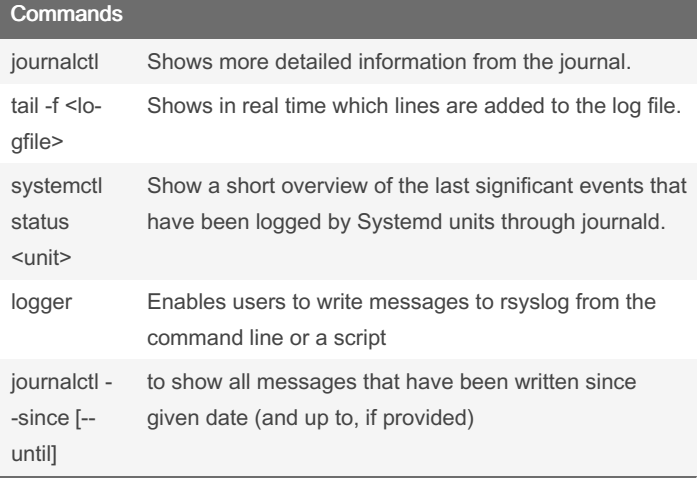

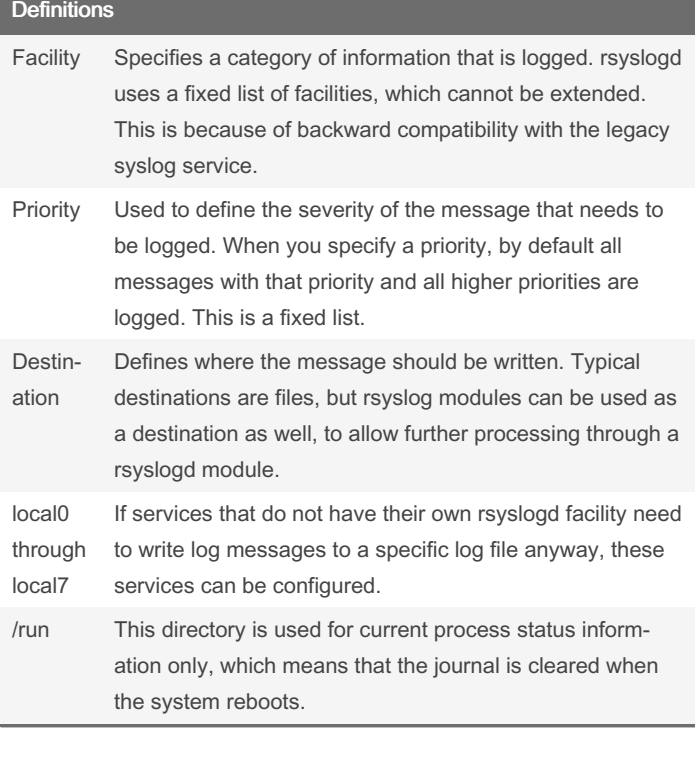

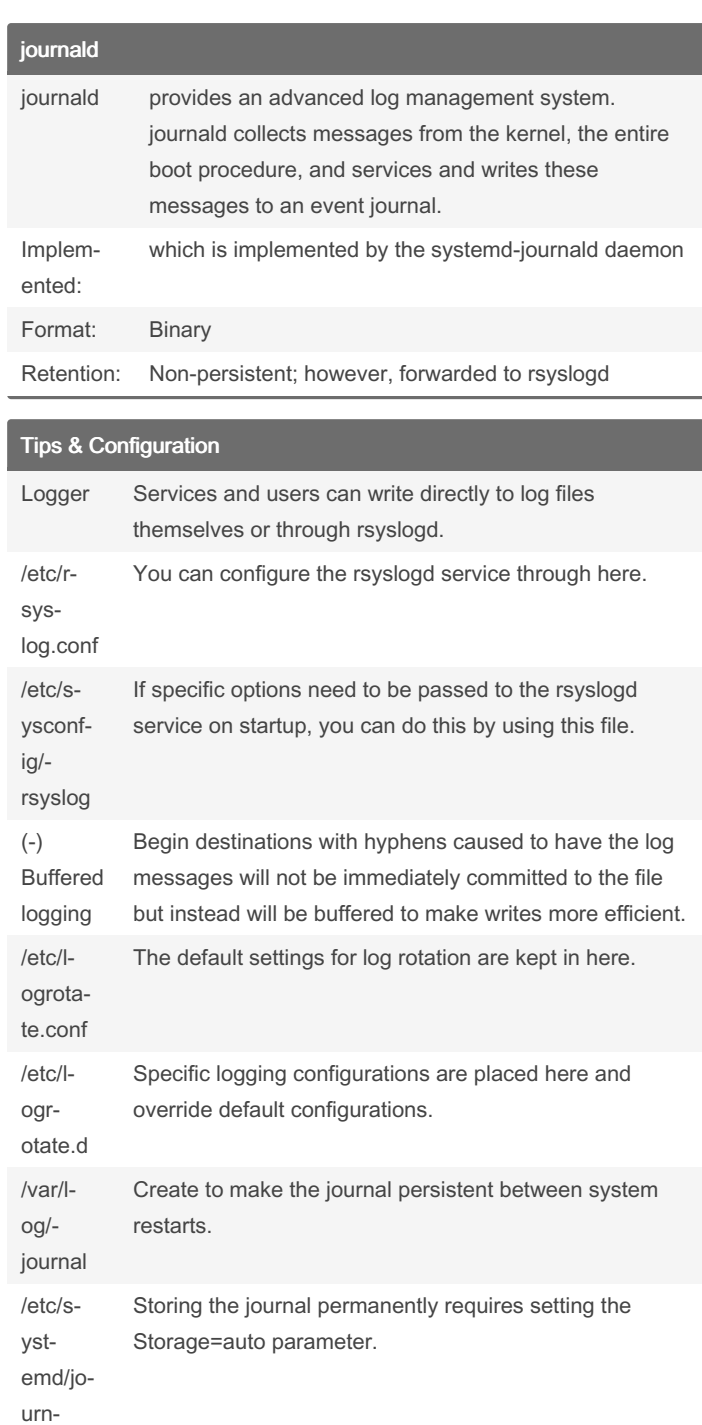

## By fenix9158

[cheatography.com/fenix9158/](http://www.cheatography.com/fenix9158/)

Not published yet. Last updated 12th November, 2023. Page 1 of 1.

al.conf

## Sponsored by CrosswordCheats.com

Learn to solve cryptic crosswords! <http://crosswordcheats.com>